## ÍNDICE

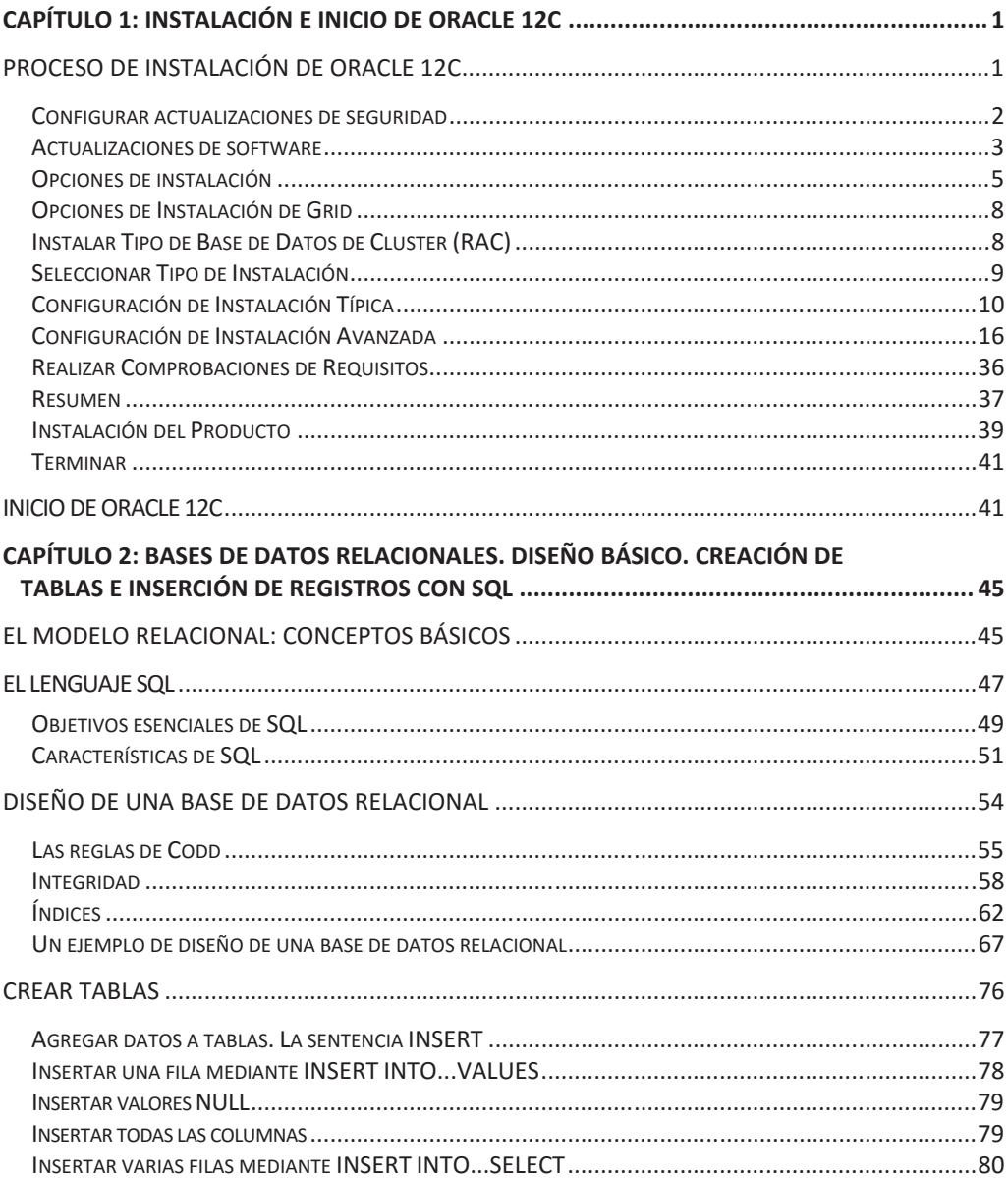

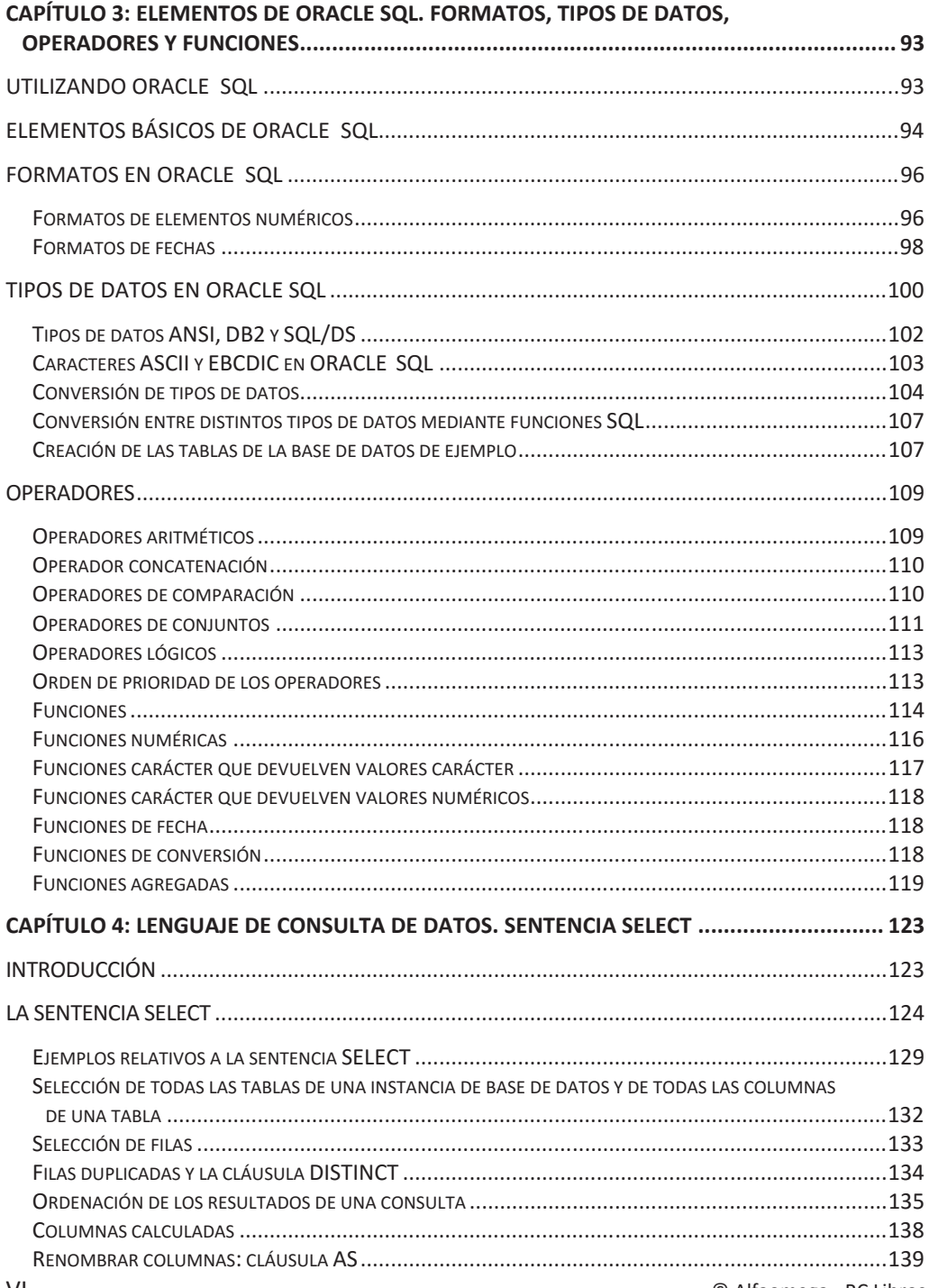

## ÍNDICE

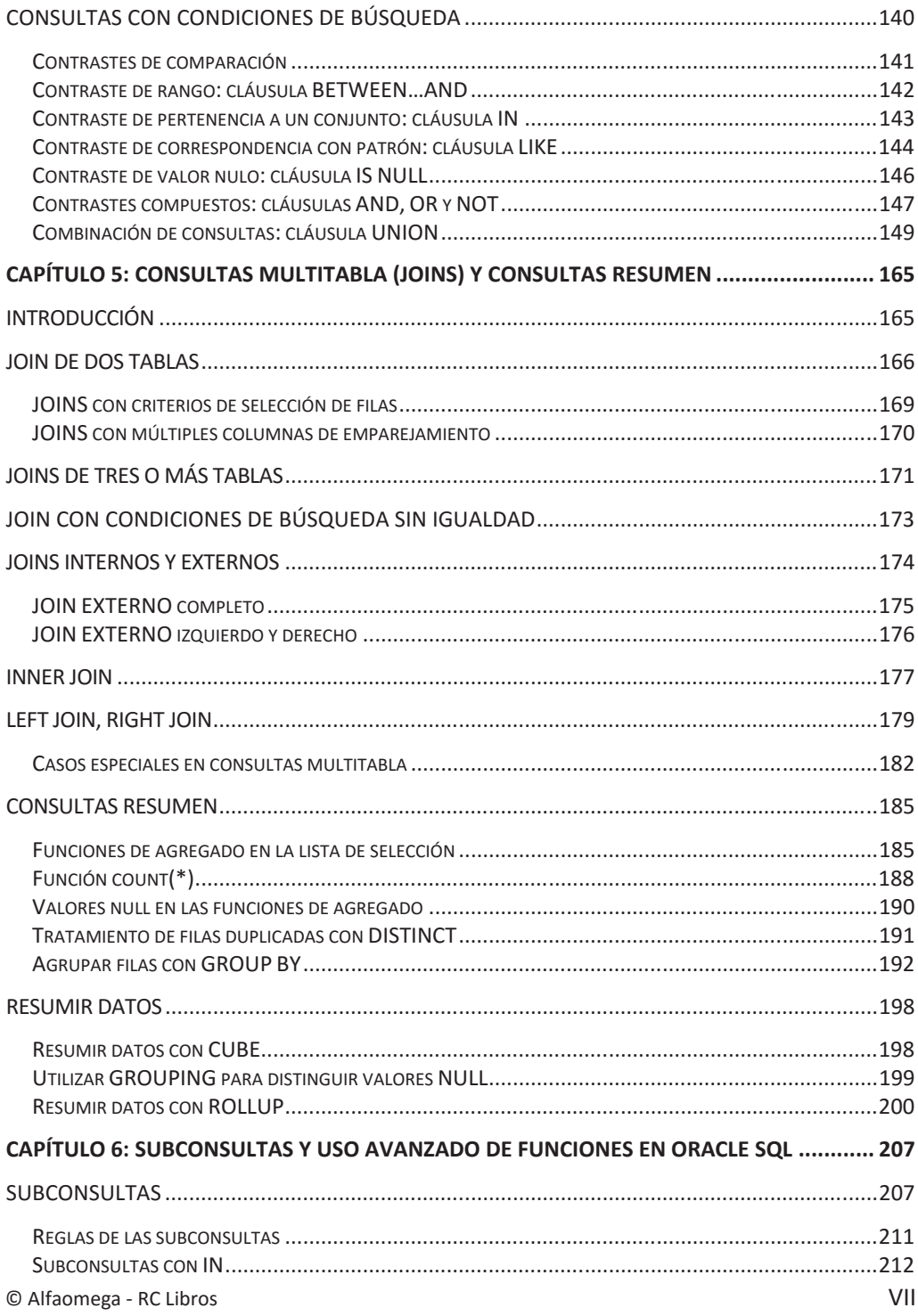

ADMINISTRACIÓN BÁSICA DE BASES DE DATOS CON ORACLE 12c SQL

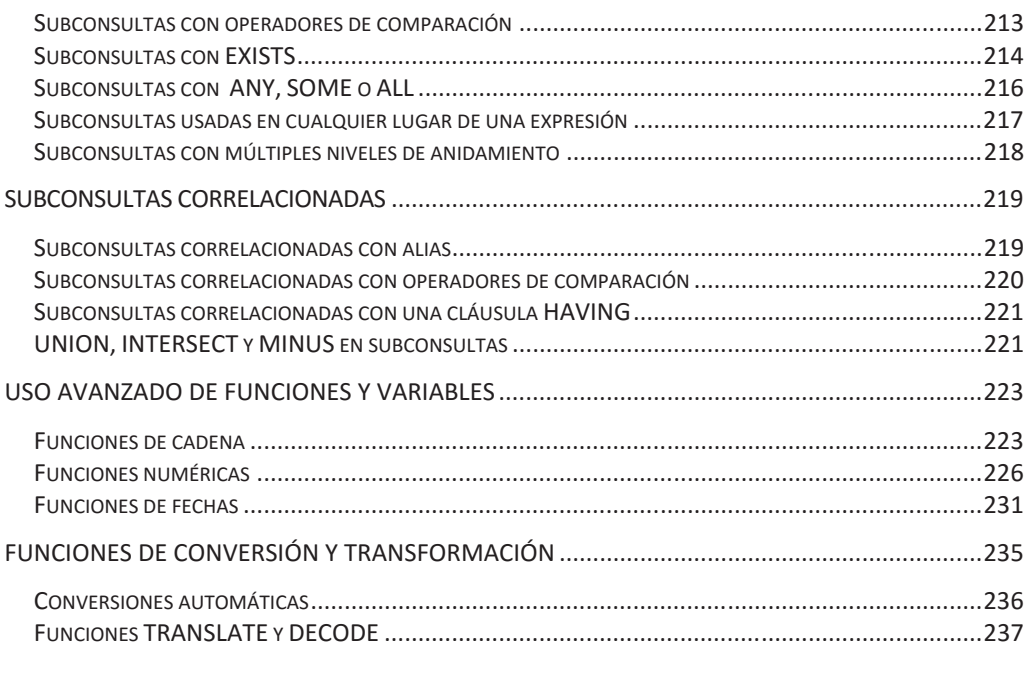

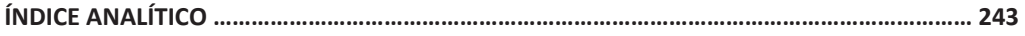